$$
L \cong L_W + 10 \log \left( \frac{Q}{4\pi r^2} + \frac{4}{R} \right)
$$

## formula del campo semi-riverberante

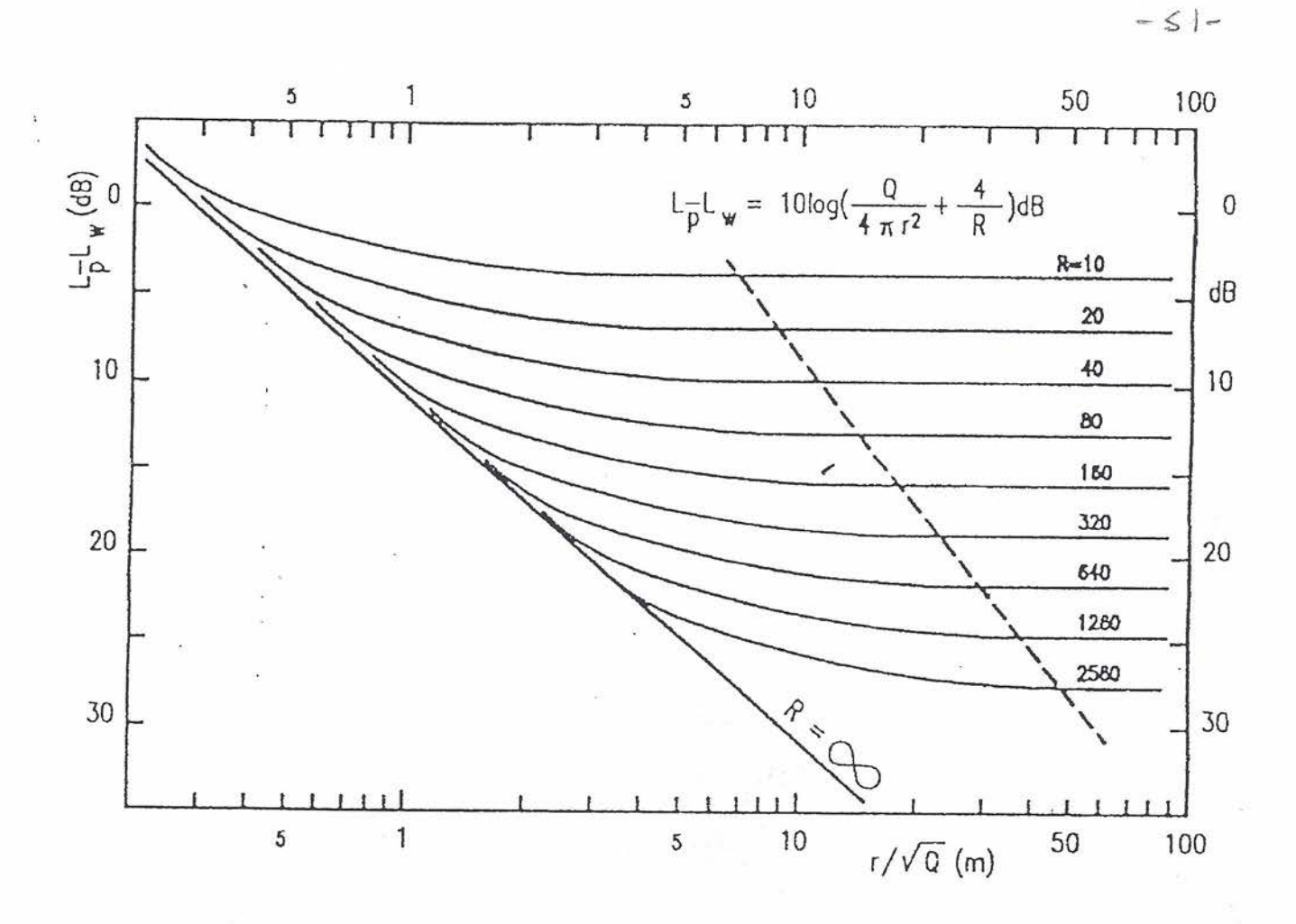

ambienti picoli e

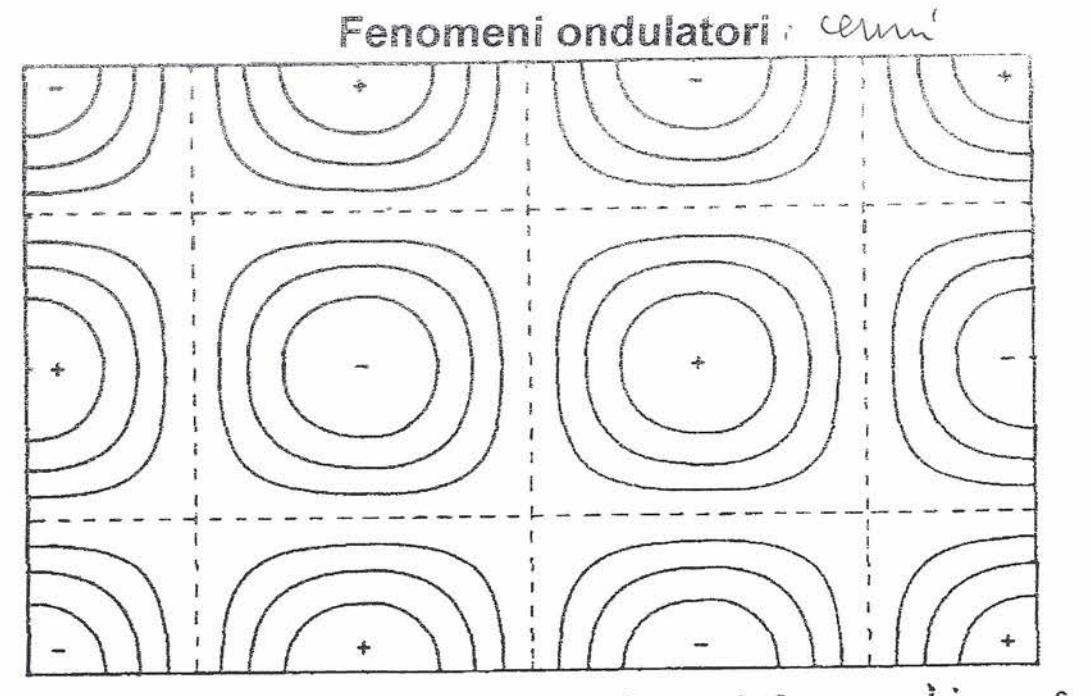

 $-51-$ 

Fig. III.2. Sound pressure distribution in the plane  $z = 0$  of a rectangular room for  $n_r = 3$  and  $n_v = 2$ .

$$
p(x, y, z, t) = p_x(x) \cdot p_y(y) \cdot p_z(z) \cdot e^{i\omega t} = A_{xyz} \cos(k_x x) \cdot \cos(k_y y) \cdot \cos(k_z z) \cdot e^{i\omega_{xyz}t}
$$

$$
f_{xyz} = \frac{\omega_{xyz}}{2\pi} = \frac{c}{2} \left[ \left( \frac{n_x}{l_x} \right)^2 + \left( \frac{n_y}{l_y} \right)^2 + \left( \frac{n_z}{l_z} \right)^2 \right]^{1/2} \text{ dove } n_i = \frac{l_i}{\lambda/2}
$$

Sono presenti modi assiali (lungo gli spigoli es.: n<sub>i</sub>=n<sub>i</sub>=0), modi tangenziali (paralleli alle superfici n=0;) e modi obliqui. Il numero di modi entro una frequenza asegnata è:

$$
N \cong \frac{4\pi V}{3c^3} f^3 + \frac{\pi S}{4c^2} f^2 + \frac{L}{8c} f
$$

Dove V è il volume, S è la superficie totale e L è la somma dei tre spigoli.

- > A bassa frequenza i modi sono più distanziati in frequenza e la pressione può avere disuniformità.
- > All'aumentare della frequenza i modi si sovrappongono e le fluttuazioni di livello divengono di tipo statistico.

La transizione tra i due comportamenti avviene alla frequenza di Schroeder

$$
f_{\rm s} \approx 2000 \left(\frac{T}{V}\right)^{\frac{1}{2}}
$$